## **CORRECTION**

- 1. Ouvrir l'application « SIMCLIMAT » et cliquer sur « lancer des simulations.
- 2. Etat initial : « maintenant », durée de la simulation : « 100 » (ans), « continuer »
- 3. Nommer la simulation : « 2 fois moins qu'aujourd'hui » et choisir une couleur pour les courbes qui apparaitront par la suite. « continuer »
- 4. Paramètres astronomique : pas de changements
- 5. Cliquer sur le rond blanc au centre du bandeau bleu au bas de l'écran pour accéder à la fenêtre « Emissions de CO2 »
- 6. Cliquer sur « émissions anthropiques » puis « autres valeurs » et saisir « 4 » (= 4 Gt/an c'est-à-dire 2 fois moins qu'aujourd'hui)
- 7. Cliquer sur « suivant » puis « lecture » pour visualiser les résultats de cette 1ere simulation.
- 8. Commencer à remplir le tableau comparatif ci-dessous en indiquant le nombre de cm d'élévation des océans et le nombre de °C d'élévation de température.
- 9. Cliquer sur « home », « lancer des simulations », et recommencer avec les projections suivantes à 100 ans pour finir de compléter le tableau.
	- Comme aujourd'hui
	- 2 fois plus qu'aujourd'hui
	- 3 fois plus qu'aujourd'hui

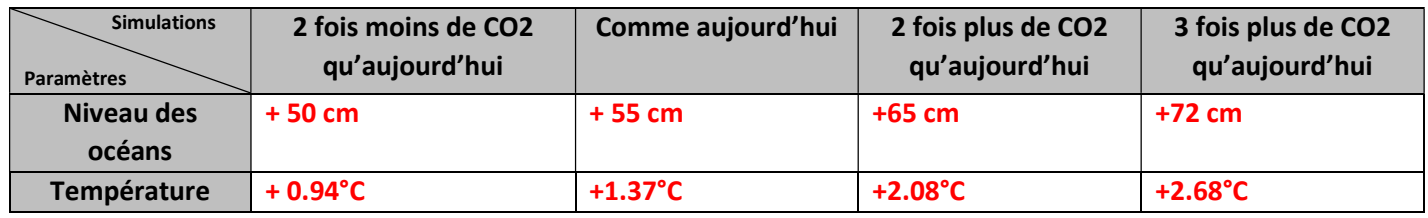

- 10. Entre l'hypothèse la plus optimiste et la plus pessimiste, indiquer les fourchettes hautes et basse d'élévation dans 100 ans :
	- Du niveau des mers : entre 50 et 72 cm d'élévation
	- De la température : entre 0.94 et 2.68°C
- 11. Rappeler les raisons :
	- D'élévation du niveau des mers : dilatation thermique + fonte des glaces continentales
		- D'élévation de la température : augmentation de l'effet de serre dû aux rejets de CO2
	- De diminution de l'albédo : Fonte de la banquise
- 12. Comment expliquer l'élévation du niveau des mers et des températures même dans l'hypothèse où les rejets de CO2 sont divisés par ?

La durée de vie des GES dans l'atmosphère et l'inertie thermique de l'océan explique que le phénomène est irréversible.

- 13. A partir du site : www.coastal.climatecentral.org
	- Cliquer sur « choose map » puis « water level »
	- Simuler les conséquences sur la ville d'Hyeres, d'une élévation du niveau des mers dans le cas de l'hypothèse la plus optimiste et la plus pessimiste.
	- Que peut-on remarquer ? une partie plus ou moins importante du double tombolo ainsi que les plages d'Hyères seront submergées
	- Quelles autres régions de France sont également concernées par le phénomène ? La Camargue, l'embouchure de la Garonne, les marais poitevin, Calais (et les Pays Bas…) seront particulièrement inondés.